## **PIRLS** 2016

## Exhibit 6.8: Survey Activities Questionnaire, Section Six—Creating Databases (Numbers of NRC Responses)

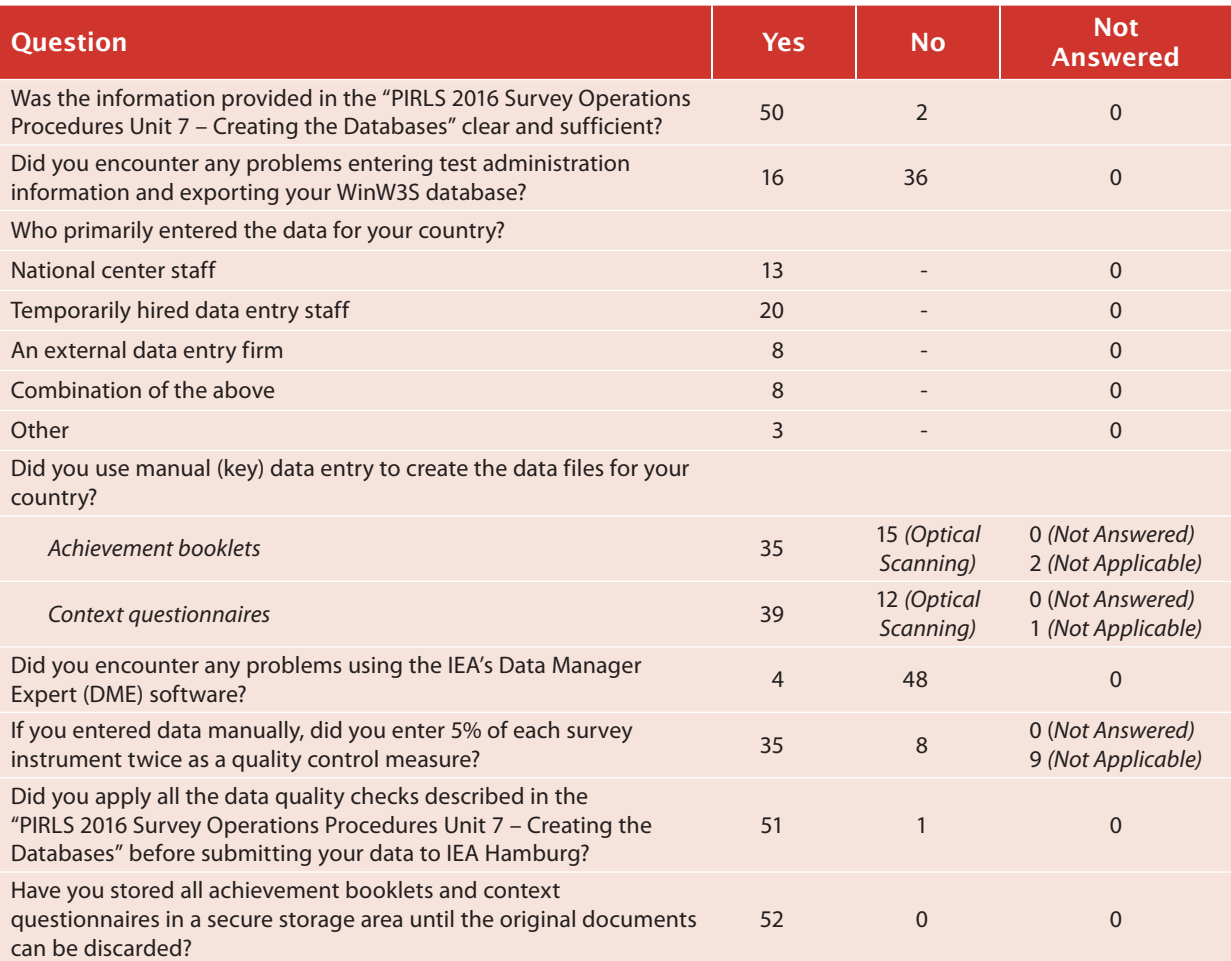

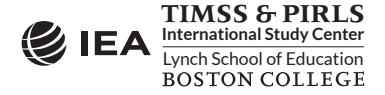